## An Overview ofThe Global File System

David Teigland University of Minnesota

teigland@ece.umn.edu Ken Preslan Sistina Software

kpreslan@sistina.com

Matthew O'Keefe University of Minnesota

okeefe@ece.umn.edu

http://www.globalfilesystem.org

#### Outline

- Network Attached Storage, Fibre Channel, and Shared Disk File Systems
- The Global File System
	- −The Network Storage Pool
	- −The File System
	- Structure
	- Features
- Recovery (Journaling)
- Performance
- Future Work

## Network Attached Storage

- The power of microcontrollers in disk drives has steadily increased
- They are now powerful enough to manage network connections
- Hence, Network Attached Storage
- " New approach to disks − Machines now share disks. They don't own them.
- Storage Area Networks (SANs)

#### Fibre Channel

- $\bullet$  Fibre Channel is a combination of a local area network and a storage bus.
- A Gigabit interface
- Can do both SCSI and IP at the same time
- Point–to–Point, loop, and switched configurations

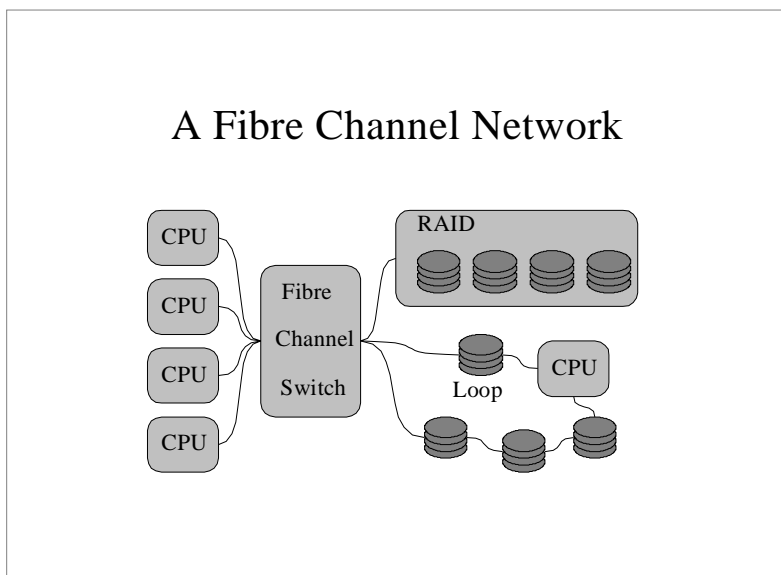

## Shared Disk File Systems (SDFS)

- Each machine accesses the disks as if they were local
- Faster access
- Greater availability
- Need a method of synchronization
- 3<sup>rd</sup> Party Transfer (Asymmetric)
- Dlocks/GFS (Symmetric)

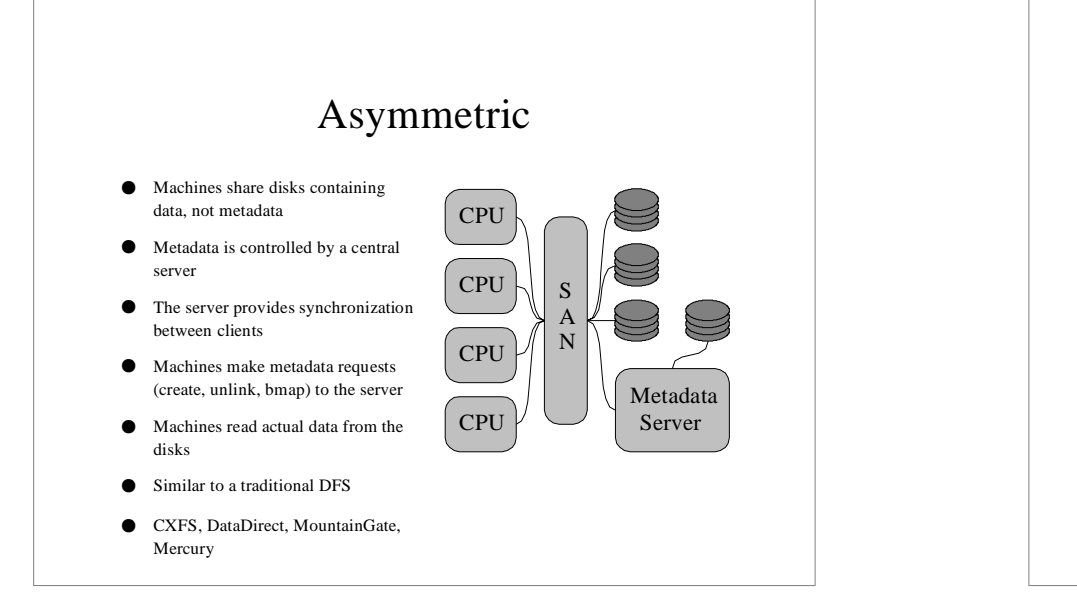

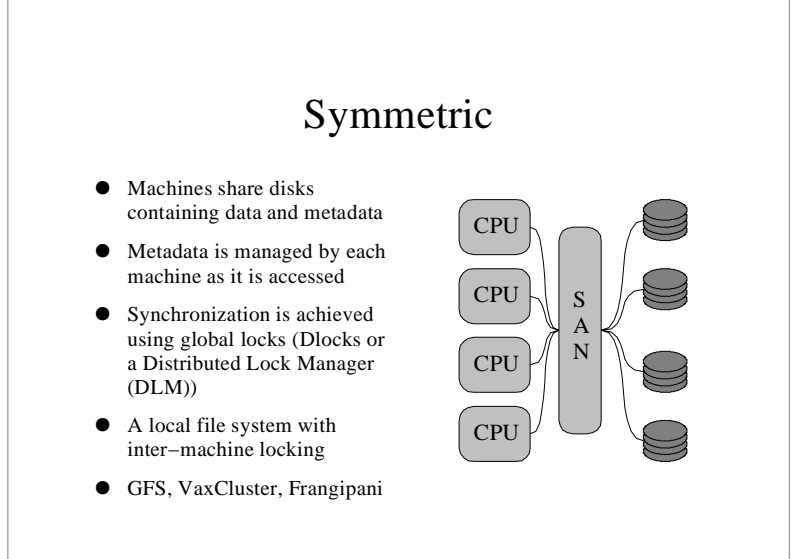

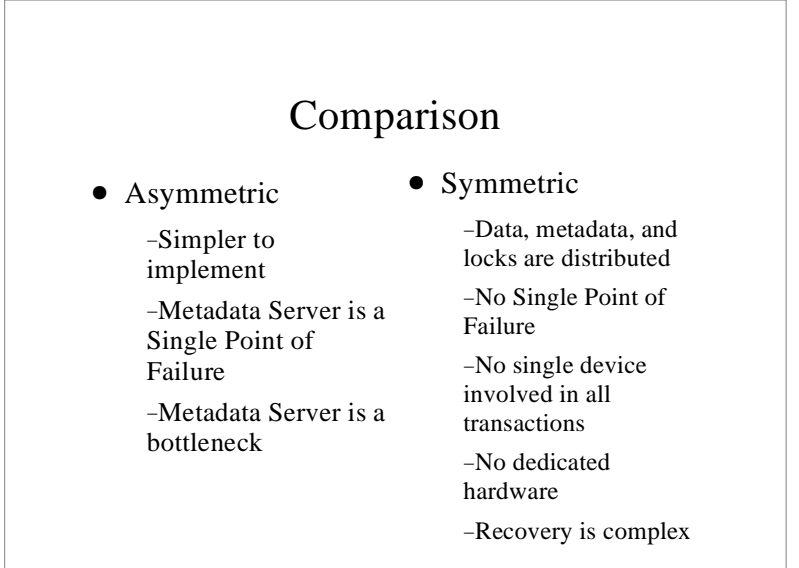

## The Global File System

- Symmetric Shared Disk File System
- Open Source (GNU GPL)
- 64–bit Files and File System
- High Performance
- Originally for Irix, now Linux and FreeBSD
- Comprised of two parts

1The Network Storage Pool Driver 2The File System

# The Pool Driver

• A Logical Volume Driver for Network Attached Storage

−Combines multiple disks into one logical address space −Combines multiple lock devices into one logical lock space

- Handles disks that change IDs because of network rearrangement
- A Pool is made up of SubPools of devices with similar characteristics

## A Network Storage Pool GFS Client GFS ClientGFS Client

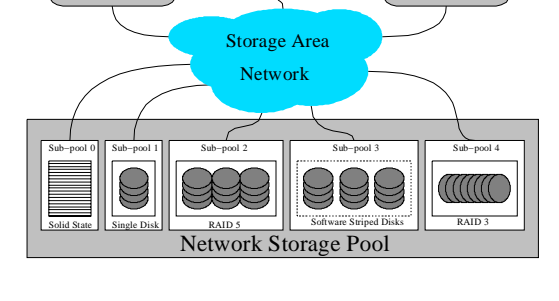

## Volume Driver Layering

- Pool supports striping
- Other RAID levels by layering Pool on MD
- Linux–LVM also benefits from stacking LVM above MD devices
- " LVM, MD, and Pool can call *lvm\_map*, *md\_map* and *pool\_map* directly in *ll\_rw\_blk*
- Or call map function through function pointer

## Generic Mapping

- " Add *map\_fn* function pointer in *blk\_dev*
	- " Eliminates driver specific code in *ll\_rw\_blk*  (much cleaner and less code)
- Clean way to make volume driver modular
- No limit on number or order in which logical devices are stacked
- " *dev−>map\_fn* is used like *dev−>request\_fn*
- *make\_request* is handled the same way with *makerq\_fn* pointer

## Generic Mapping

■ New code segment in *ll\_rw\_block()* replacing code between #ifdef CONFIG\_BLK\_DEV\_X

```
tdev = dev;while (tdev−>map_fn) {
      if (tdev−>map_fn (bh[i]−>b_rdev, &bh[i]−>b_rdev,
                            &bh[i]−>b_rsector,
                            bh[i]−>b_size >> 9)) {
             printk (KERN_ERR "Bad map in ll_rw_block\n");
            goto sorry;
\left\{\begin{array}{ccc} \end{array}\right\} tdev = blk_dev + MAJOR(bh[i]−>b_rdev);
}
```
#### The File System

- A high performance local file system with inter−machine locking
- Optimized for Network Attached Storage
- When the locks are removed, GFS makes a good local file system
- Two types of locks
- SCSI Dlocks
- IP based Locks

### Device Locks

- Global locks that provide the synchronization necessary for a symmetric SDFS
- Lock located on the network attached storage devices
- Accessed with the Dlock SCSI command
- Features
	- −Advisory
	- −Reader/Writer
	- −Version Numbers enable cache coherence
	- −Each lock has a list of the machines holding it
	- −All locks held by client expire if the client fails to heartbeat the drive

#### GFS Layout

- A SuperBlock with the location of the resource groups
- Resource Groups
	- −Similar to EXT2's Block Groups or XFS's Allocation Groups
	- −Bitmaps
	- −Blocks (inodes, indirect, data)
	- −Each resource group has a number of Dlocks

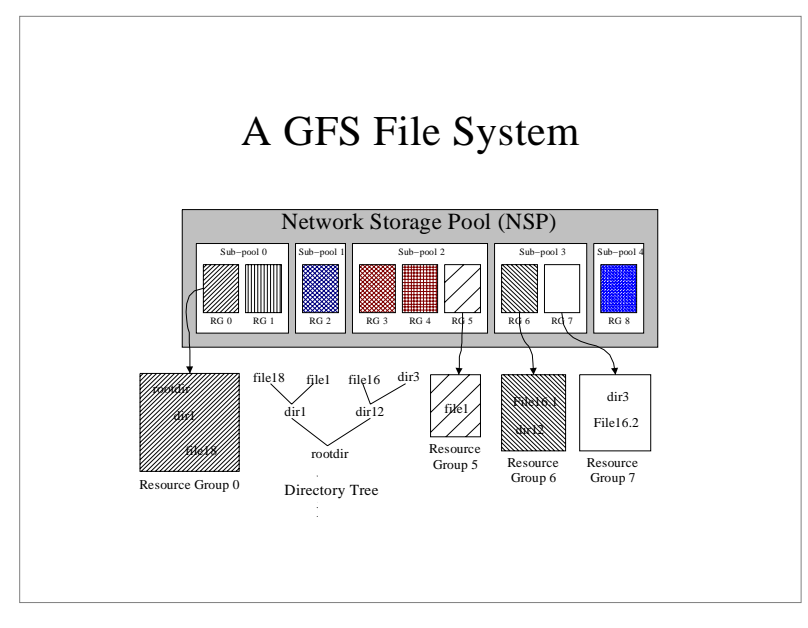

#### GFS Features

- Dynamic inodes
- " Flat/64−bit metadata structure
- Platform independent metadata
- Extendible Hashing Directories
- Full use of the buffer cache (full read and write caching)
- Interchangeable Locking Modules

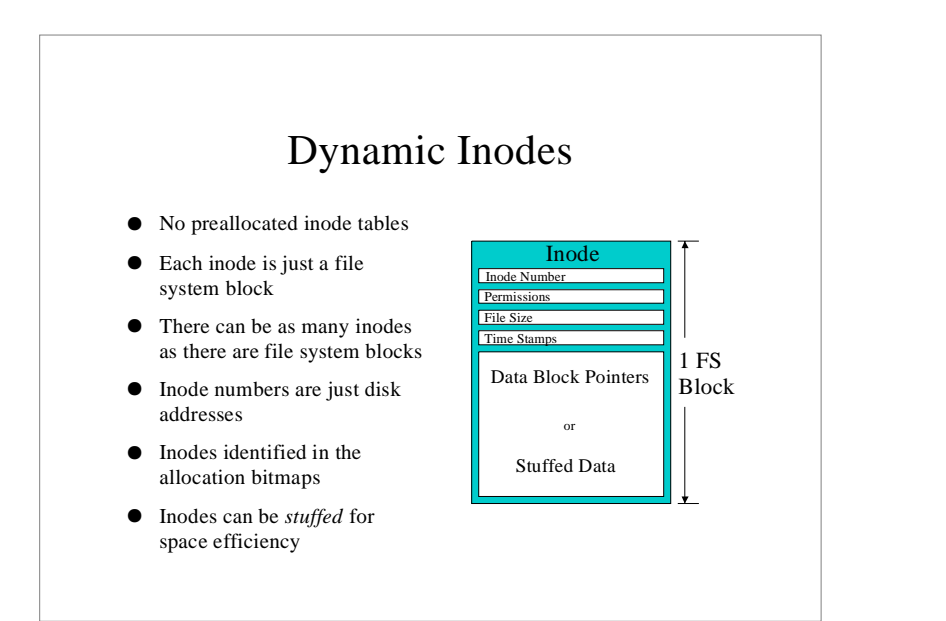

## Flat/64−bit File Structure

- All file sizes, offsets, and block addresses are 64 bit
- File metadata trees are of uniform height
- All direct pointers, or all indirect pointers, or all double indirect pointers...
- Tree height grows to accommodate the size of the file
- No practical file size limit
- Simplifies the block mapping routines

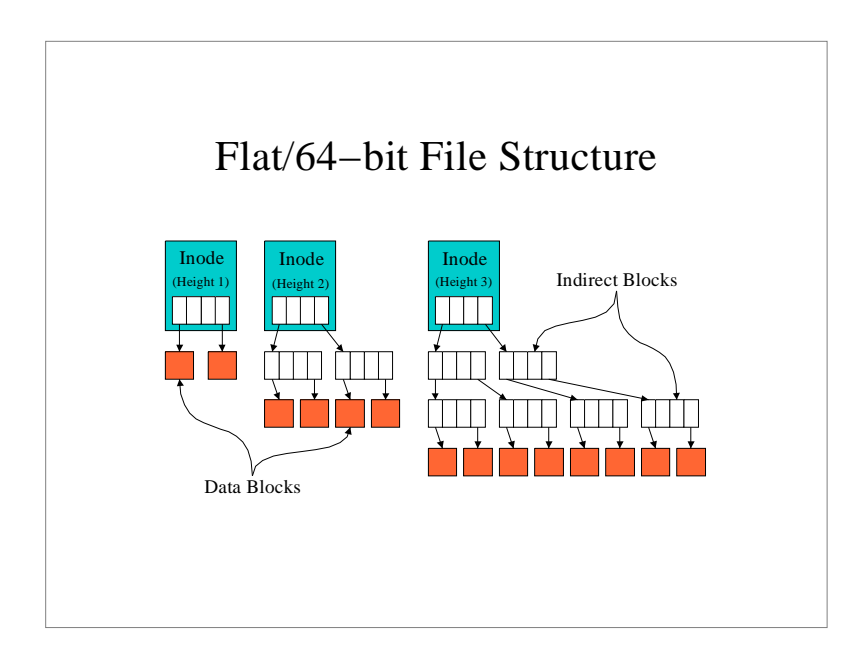

## Platform Independent Metadata

- " All on−disk structures are in a platform independent format
- Differences in structure packing are handled
- Differences in endianess are handled
- Very important for GFS because all clients must understand and manipulate the metadata

## Fast Directories

- Small directories are stuffed in the inode
- Larger directories use a technique called *Extendible Hashing*
- File names are hashed into keys that are indices into a growable hash table
- Faster than B–Trees
- A bit more space hungry

## Using the Buffer Cache

- The buffer cache is critical to the performance of a file system
- Linux's buffer cache is written with the assumption that only one machine is modifying the data on the disks
- GFS uses routines to keep track of the buffers in the buffer cache and invalidate them when necessary
- GFS can do both read and write caching

#### Interchangeable Locking Modules

- Want GFS to be independent of the type of inter−machine locking available
- Created a locking interface to allow modules to plug into GFS
- Each module translates between the locking that GFS expects and the locking available
- The interface allows both very minimal locking protocols and very complex protocols
- Fairly well documented in GFS2/src/fs/gfs\_locking.h

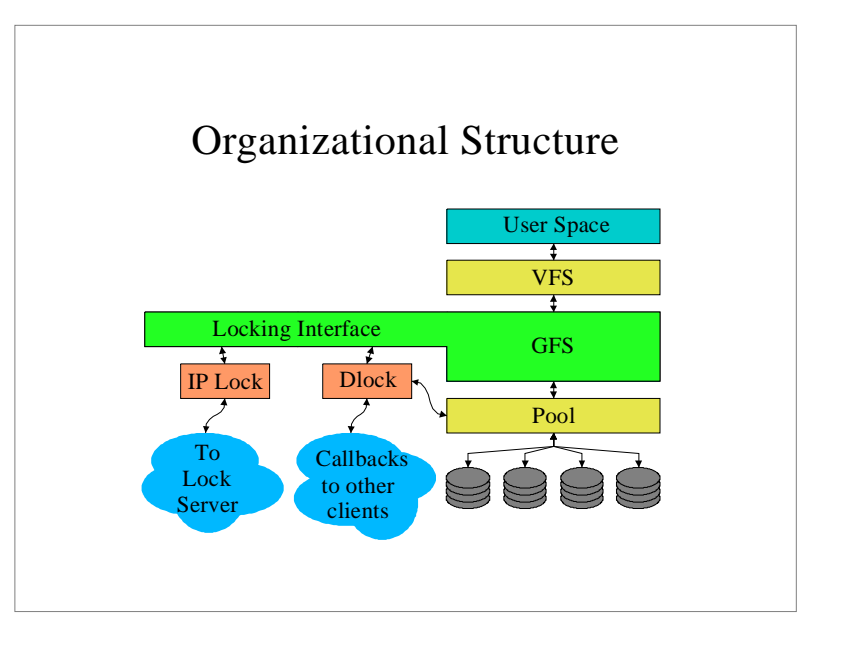

## Registration

- Locking modules register themselves with GFS using the function *register\_lock\_proto*()
- The module registers a structure containing a structure of operations that the module implements
- Operations: mount, unmount, lock, unlock, release and reset

#### **Operations**

- *Mount* Called once at mount time to set up the lock space
- Table Name − a name identifying the lock space to be used. (e.g. The Pool name)
- Call Back − Allows the locking module to ask GFS to unlock a lock
- *Unmount* Called at unmount time to close the lock space

#### Operations

- " *Lock* − Acquire a Global Lock (Glock)
- Lock Number
- Action − Acquire, Try, or Test
- Flags − Shared, Commute, and Commute\_Mod
- Returns − Held, Shared, Cacheable, Expired, Need\_S, and Need\_E
- " *Unlock* − Unlock a Glock
- Lock Number
- Flags − Modified

#### Currently Implemented Protocols

- " Nolock − Dummy locks for local file systems
- Dlock–0.6 Old lock specification (Exclusive locks, Synchronous)
- " Dlock−0.9.4 − The 0.9.4 specification (Reader/Writer, Asynchronous)
- Dlip–0.9.5 The 0.9.5 specification over TCP/IP (drives do not need to support Dlock)
- $\bullet$  Future: DLM ?

#### Recovery

- A FSCK is the classic means of recovery after a crash
	- −Slow (time proportional to FS size) −The file system must be offline −Not acceptable for shared disk file systems −Now functional for GFS, will be improved
- Journaling solves these problems −Recovery time proportional to FS activity −Online recovery is possible

## Layout for Journaling

- Having multiple clients share a journal is too complex and inefficient
- Each client gets its own journal space
- Each journal space is protected by one lock that is acquired at mount time and released at unmount (or crash) time.
- Each journal can be on its own disk for greater parallelism
- Each journal must be visible to all clients (for recovery)

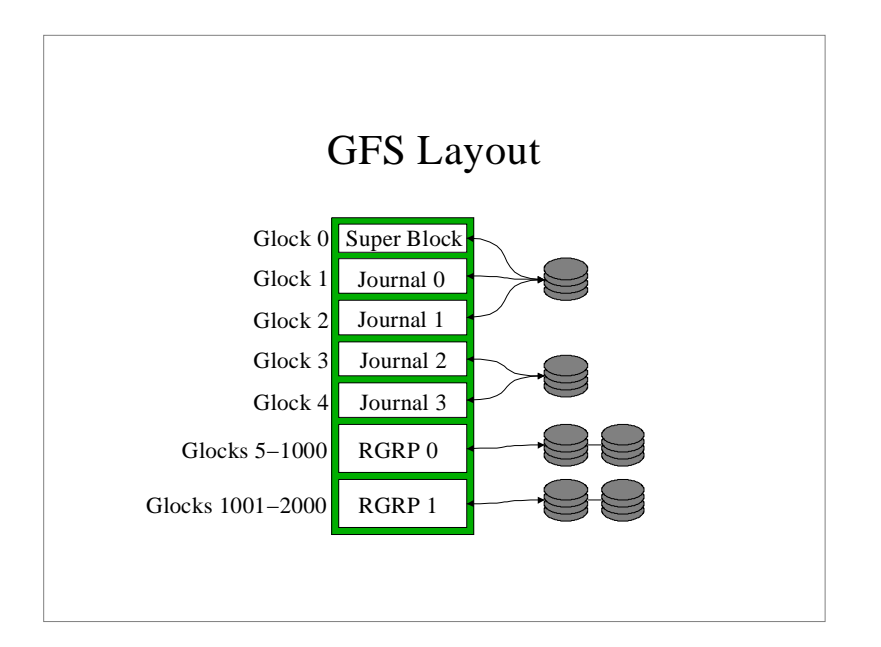

## Journal Entries• Composed of the metadata blocks changed during that operation (and a header) • Each entry has one or more Glocks associated with it−Standard GFS locks that protect each piece of metadata−For instance, a creat() entry would have locks for the directory, the new dinode, and the bitmaps.

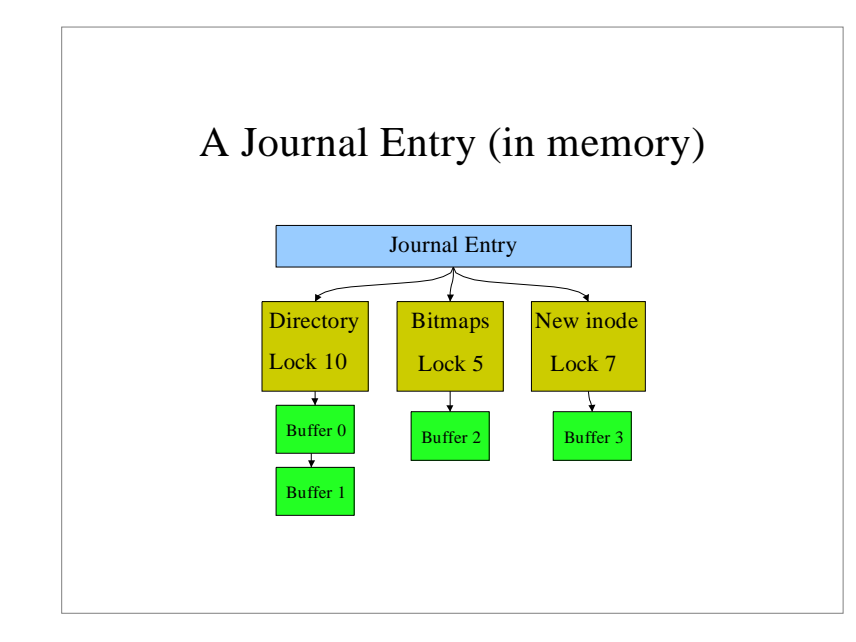

## Journaling • Asynchronous • Similar method to XFS " Multiple journal entries are cached in−core • Entries are committed to disk in groups asynchronously

- Metadata buffers for a journal entry are pinned in memory (can't be synced) until the entry is committed.
- When journal write is complete, dirty metadata buffers can be synced

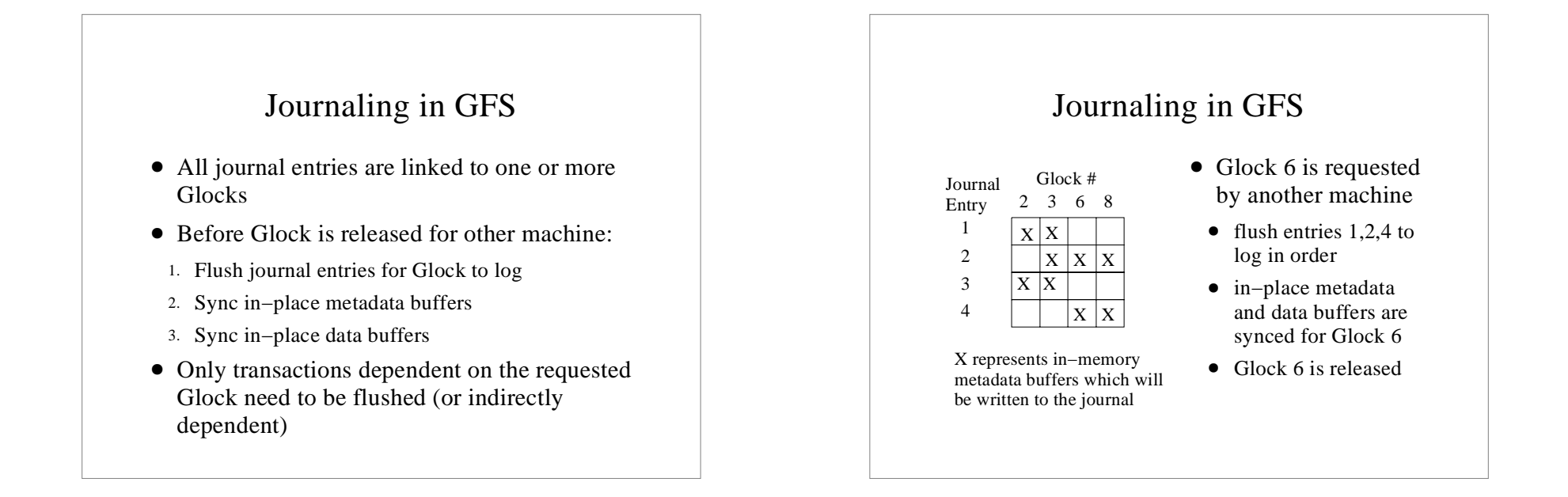

## Journaling in GFS

- Initial version will by synchronous to allow work on recovery
- This is quicker and orthogonal to recovery code
- Performance will be improved after recovery is in place by moving to async method
- " The journal entry and in−place metadata are synced before locks are released for each operation

#### Recovery − Initiation

- Journaled recovery is initiated by:
	- mount time check if any journals were shutdown uncleanly
- locking module reports an expired client when it polls or detects expired machines
- client tries to acquire Glock and locking module reports it's expired
- In each case, recovery kernel thread is called with expired client's ID
- Machine attempts to begin recovery by trying to acquire journal lock of failed client

#### Recovery − Failed Clients

- A client which fails to heartbeat its locks but is still alive could do IO while other machines are trying to recover for it.
- Causes filesystem corruption
- Two solutions:
- Forcably disable failed client (shoot it in head)
- Fence out all IO from the failed client using Fibre Channel switch
- This is the first step of recovery after acquiring the journal lock of failed client

#### Recovery of Journal

- Find head and tail of journal entries
- Ignore partially committed entries
- For each entry
- try to acquire all locks associated with that entry
- determine whether to replay it and do so if needed
- Mark all expired locks *not expired* for failed client
- Mark the journal as recovered

## Replaying Entries

- Decision to replay entry is based on generation number in primary pieces of metadata
- $\bullet$  dinode
- bitmap headers
- When these are written to log, generation number is incremented
- Replay journal entry if generation numbers in entry are larger than in−place data

#### Recovery

- Machines can continue to work during recovery unless they need a lock which was held by a failed client
- Advantage over FSCK

#### Performance

- Test configuration
	- 4 Alphas with Linux kernel 2.2.11
	- 21164, 533 Mhz, 128 MB memory
	- Qlogic 2100 FC adapters
	- " 4 four−disk JBODS (16 drives)
	- Seagate ST39175FC "Barracuda" 9 GB disks
	- Dlock version 0.9.4
	- Each JBOD is a separate striped subpool within one GFS filesystem
	- Brocade Silkworm II FC switch

#### Scalability

- One to four machines are added to a GFS filesystem of constant size
- Workload: 1 million random operations consisting of 50% reads, 25% appends/creates, 25% unlinks
- Each machine performs its workload in separate directory and subpool

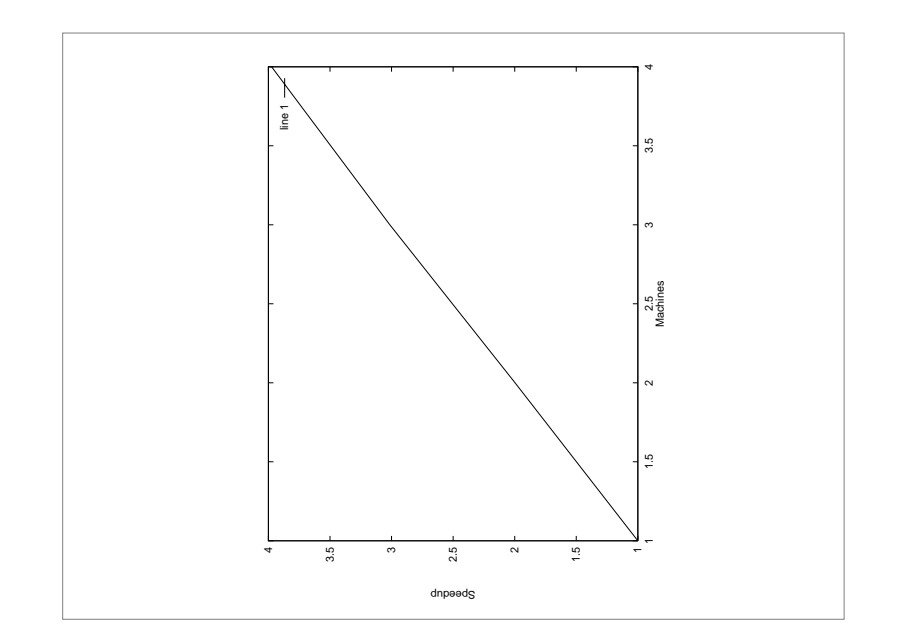

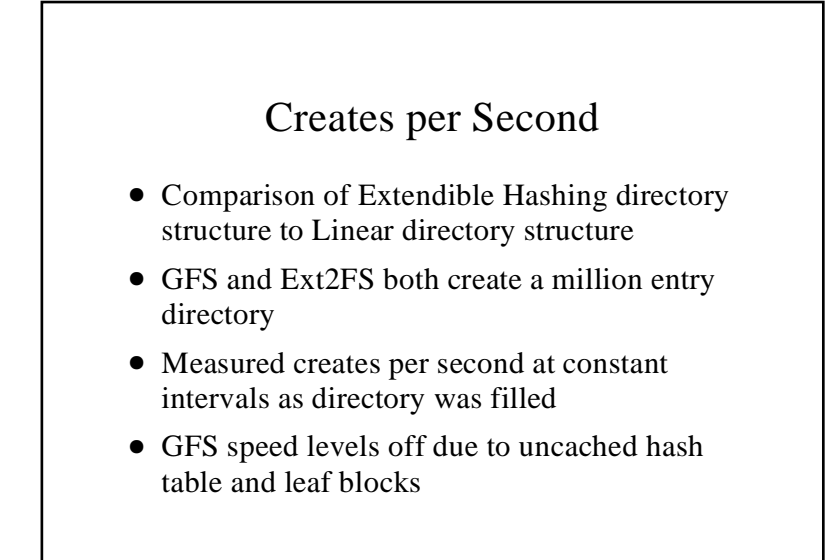

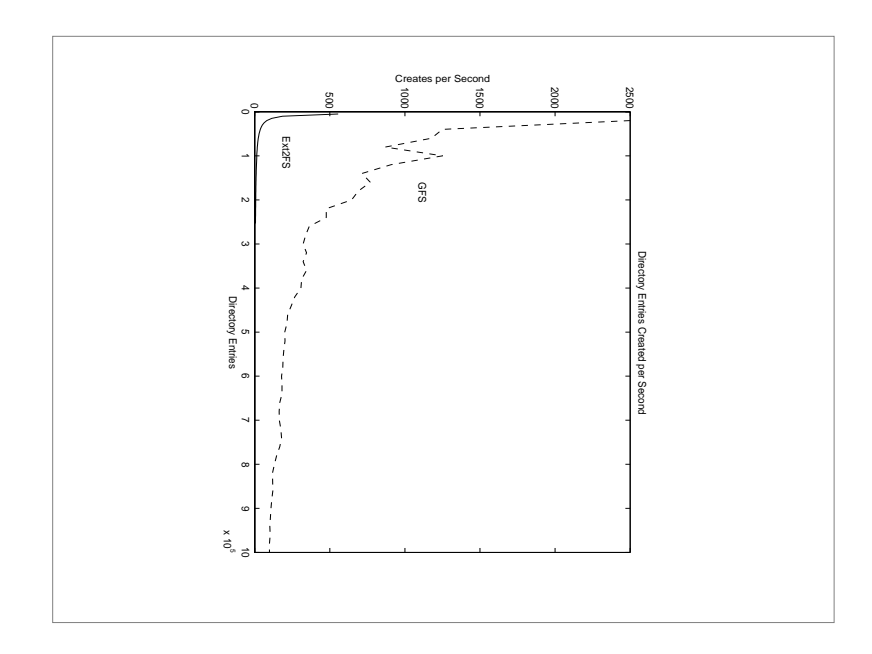

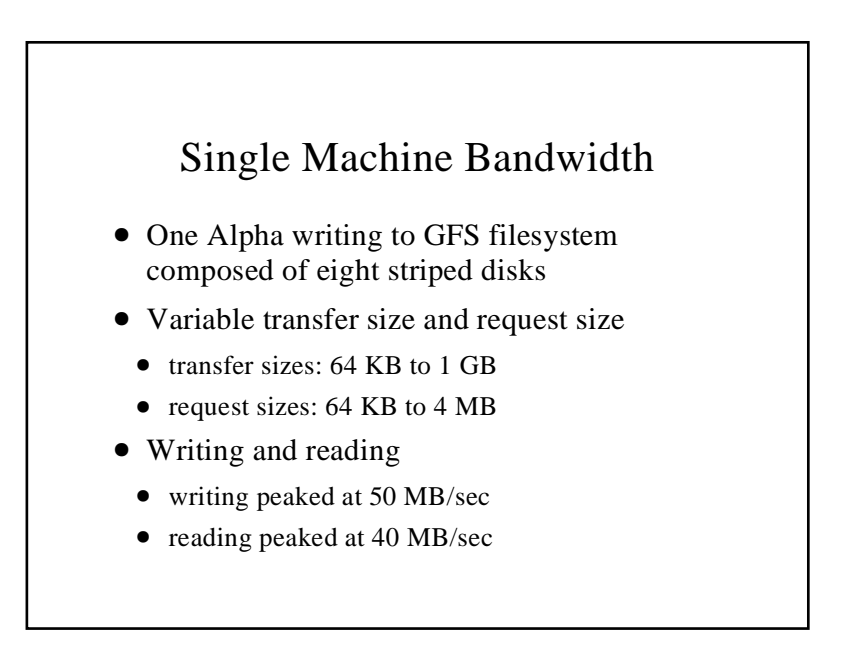

#### Future Work

- Journaling and recovery
- Growable File Systems
- Some sort of block devices over IP
- Scalability: 4, 8, 16, 32, ... 2^64
- Application level testing: NFS and web serving clusters
- Ports to other OSs (FreeBSD, Solaris, back to IRIX)